Wählen Sie einen Reiter:

Stammdaten Sprache Sicherheit Einkauf Gefahrstoff Lager Verkauf Palettendaten Verkauf Verkauf sonstiges Artikeltexte Artikel Bilder Artikel Dokumente

## **Artikelstamm – Texte / Bilder / Dokumente**

Zur Ergänzung der Artikelstammdaten gibt es die Möglichkeit, Texte und Bemerkungen sowie Bilder und Dateien zu hinterlegen.

Tragen Sie im folgenden Reiter Ihre artikelbezogenen Texte und Bemerkungen ein:

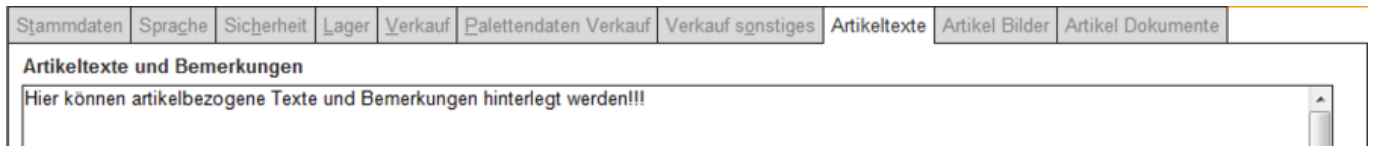

Sind Artikelbilder oder Dokumente wie etwa Anhänge vorhanden, so können diese hierüber einbezogen werden:

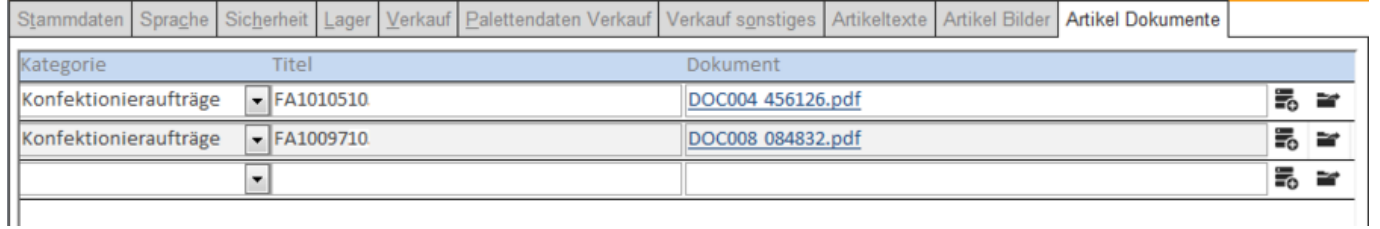